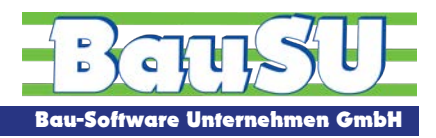

**www.BauSU.de**

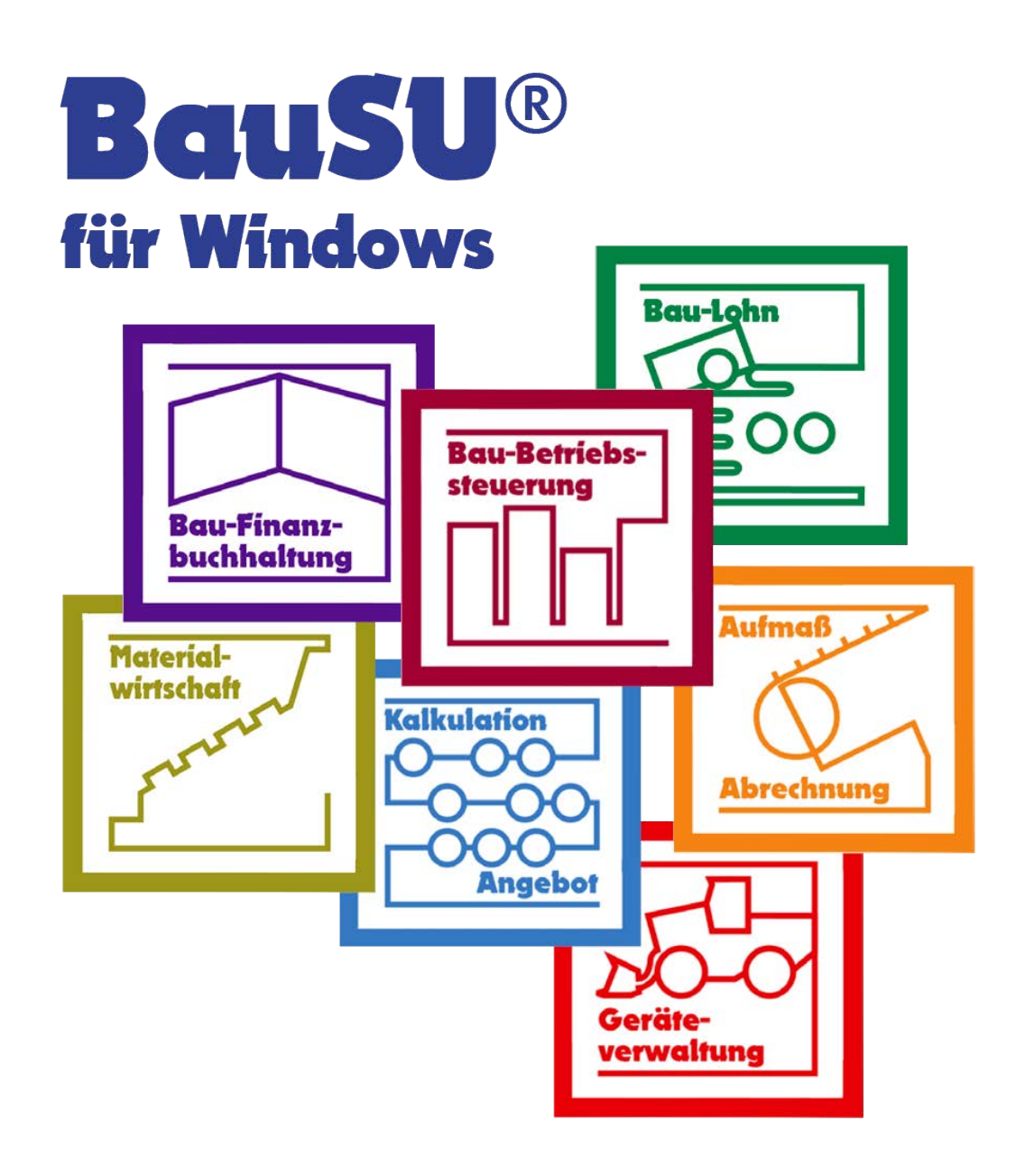

**Hauptmodul Kalkulation/Angebot Aufmaß/Abrechnung**

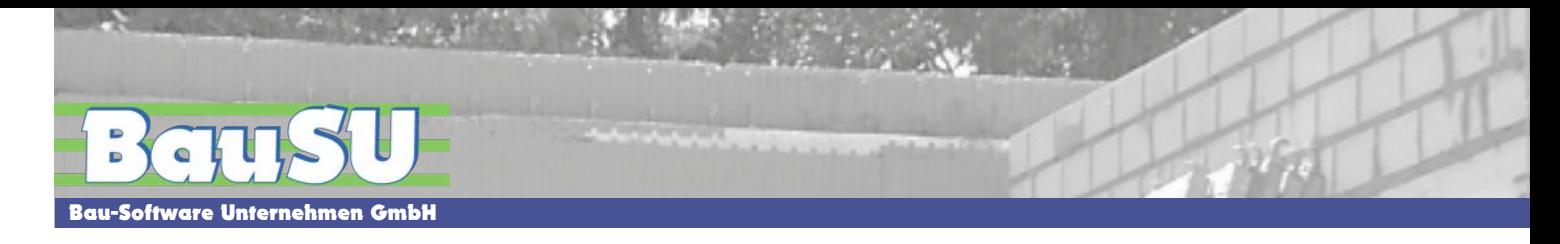

# **BauSU® Hauptmodul Kalkulation/Angebot, Aufmaß/Abrechnung**

## **Wovon hängt der Erfolg eines Bauunternehmens ab?**

Der Erfolg eines Bauunternehmens steht und fällt heute mehr denn je mit einer effizienten Organisation der innerbetrieblichen Abläufe.

Die wesentlichen Punkte sind:

- ▶ **Kurze Planungs- und Bauzeit**
- ▶ **Niedrige Herstellungskosten**
- ▶ **Hohe Wirtschaftlichkeit**
- ▶ **Geringe Betriebs- und Unterhaltskosten**
- ▶ **Umweltgerechtes Bauen**
- ▶ **Software-Komplettlösung aus einer Hand**

Eine moderne technische Betriebsausstattung kann diese Kriterien erfüllen. Mit einer guten technischen und organisatorischen Vorbereitung von der Angebotserstellung über Arbeitsvorbereitung/Einkauf bis zur Abrechnung schaffen Sie die Grundlage für eine erfolgreiche Abwicklung Ihrer Bauvorhaben.

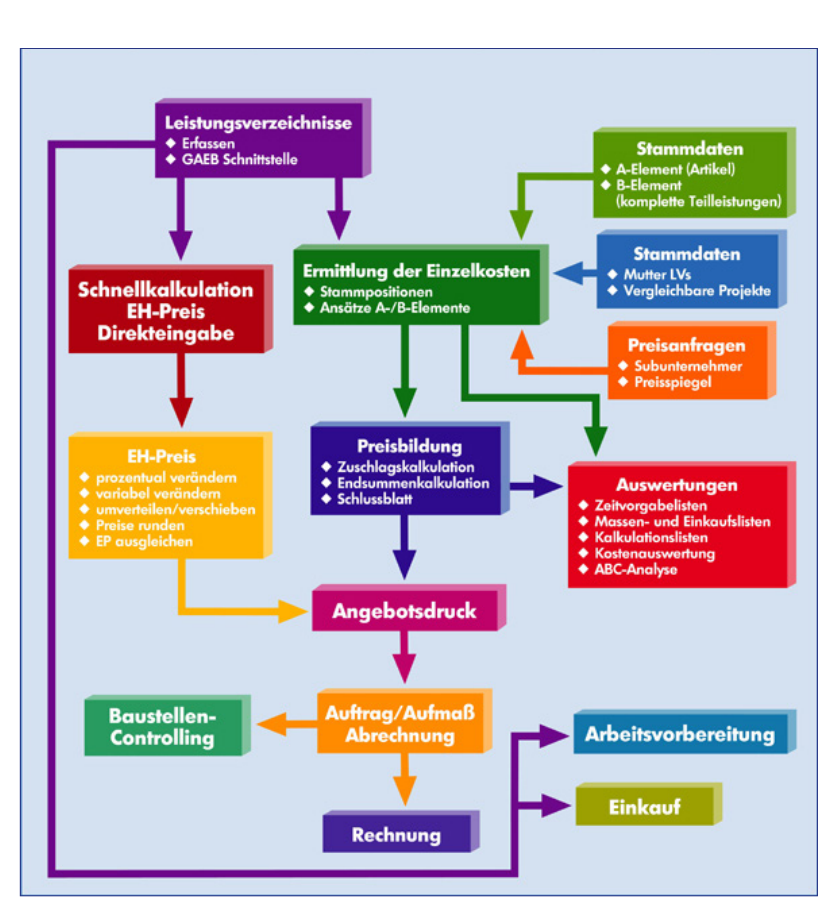

Abb. 1: Datenfluss-Schema der Auftragsbearbeitung

### **Organisation Adressen, Termine, Textverarbeitung**

In allen BauSU für Windows Hauptmodulen sind Adressverwaltung, Terminverwaltung und Textverarbeitung standardmäßig enthalten. Komfortable Suchfunktionen helfen dabei, den Überblick über große Datenmengen zu behalten. Mit Hilfe vielfältiger Sortier- und Auswahlkriterien können Kunden- und Telefonlisten etc. gedruckt werden; auch der Druck von Rundschreiben ist möglich. Die gespeicherten Adressen stehen in allen BauSU-Modulen zur Verfügung und können auch aus Unterdialogen heraus neu angelegt oder ergänzt werden. Gedruckte Briefe, erfasste Termine und wichtige Aktionen sind mit der Adresse verknüpft, so dass diese Vorgänge als Historie immer zur Verfügung stehen.

- ▶ **Zentrale Adressverwaltung mit komfortablen Suchfunktionen**
- ▶ **Adressexport nach MS Outlook**
- ▶ **Integrierte Terminverwaltung mit Erinnerungsfunktion und Terminplaner**
- ▶ **Termine und Texte mit Objektbezug**
- ▶ **Integrierte Textverarbeitung mit Serienbrieffunktion**
- ▶ **Historie-Funktion**

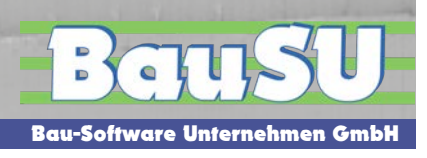

# **Kalkulation/Angebot**

## **Zeit ist Geld**

Diese oft benutzte Redewendung hat in der heutigen Zeit nicht an Aktualität verloren; im Gegenteil - um sich am Markt behaupten zu können, müssen immer mehr und immer schneller Angebote erstellt werden. Oft reicht es aber nicht, die Positionen eines Leistungsverzeichnisses einfach zu "verpreisen". In vielen Fällen möchte Ihr potentieller Auftraggeber vor der Zuschlagserteilung auch noch detaillierte Angaben zur Kalkulation haben. Um das alles effizient und möglichst schnell durchführen zu können, brauchen Sie die Unterstützung einer leistungsfähigen und anwenderfreundlichen Software für Kalkulation und Auftragsbearbeitung, durch die Sie mit möglichst geringem Aufwand alle Schritte von der LV-Erfassung über die Kalkulation bis zum Angebotsdruck erledigen können. Um den Kalkulationsaufwand möglichst gering zu halten, ist es von Vorteil, einfach und komfortabel auf bereits vorkalkulierte Kalkulationselemente zurückzugreifen.

# **Projekt- und Leistungsverzeichnis**

**Schnelle Projektübersicht mit umfassenden Informationen und Zuordnung von externen Dokumenten zum Projekt**.

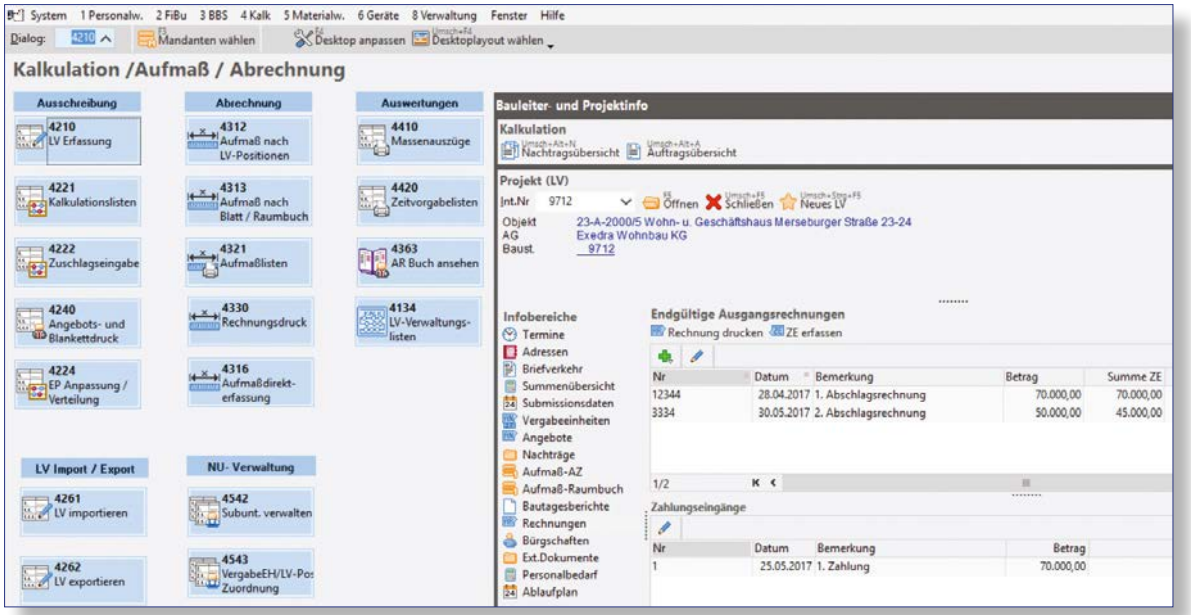

Abb. 2: Hauptbildschirm - beliebig gestaltbar

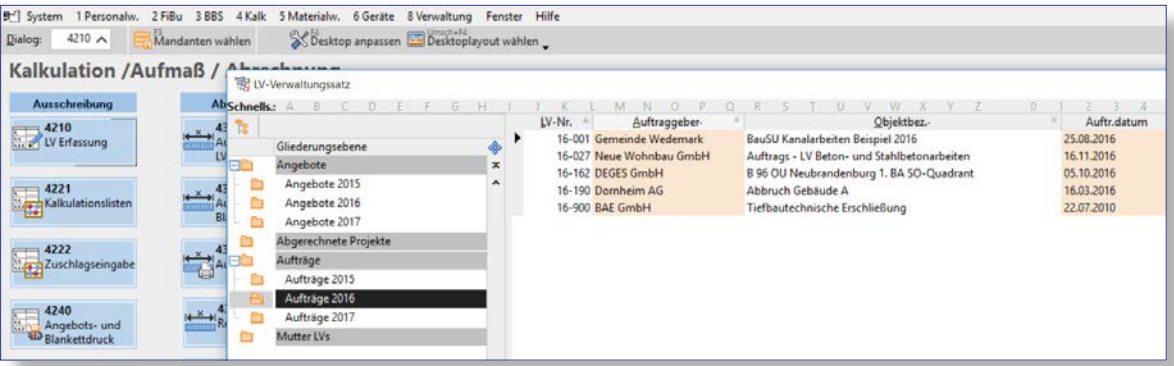

Abb. 3: Individuell gestaltbare Projektübersicht

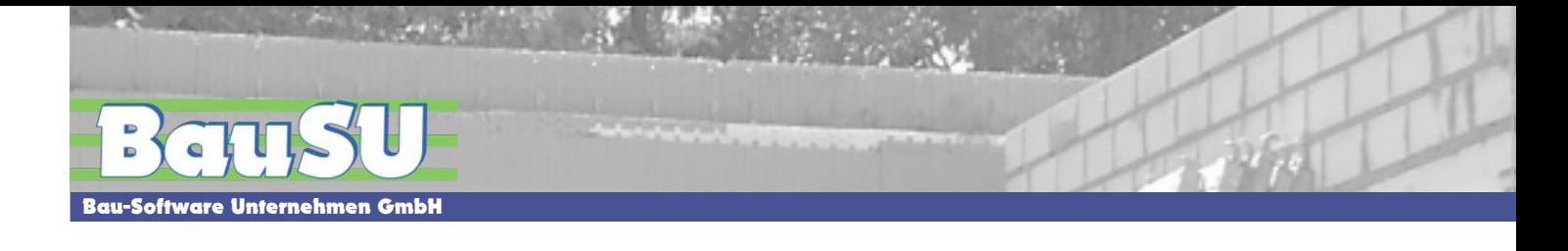

#### **Leistungsverzeichnisse komfortabel erstellen**

Über die integrierte GAEB-Schnittstelle des Systems übernehmen Sie die Datenarten DA81- DA86 automatisch in Ihre Kalkulation. Bei der Erstellung von eigenen Leistungsverzeichnissen unterstützt Sie das Programm mit der komfortablen "Drag & Drop" Methode, mit der Sie Positionen z. B. aus Muster-Leistungsverzeichnissen einfach und schnell übernehmen können. Eine flexible LV-Gruppenbezeichnung (Titel, Los...) bis zu 5 Ebenen nach GAEB Standard sowie die Möglichkeit, das Leistungsverzeichnis neu durch zu nummerieren, ermöglicht ein effizientes Arbeiten.

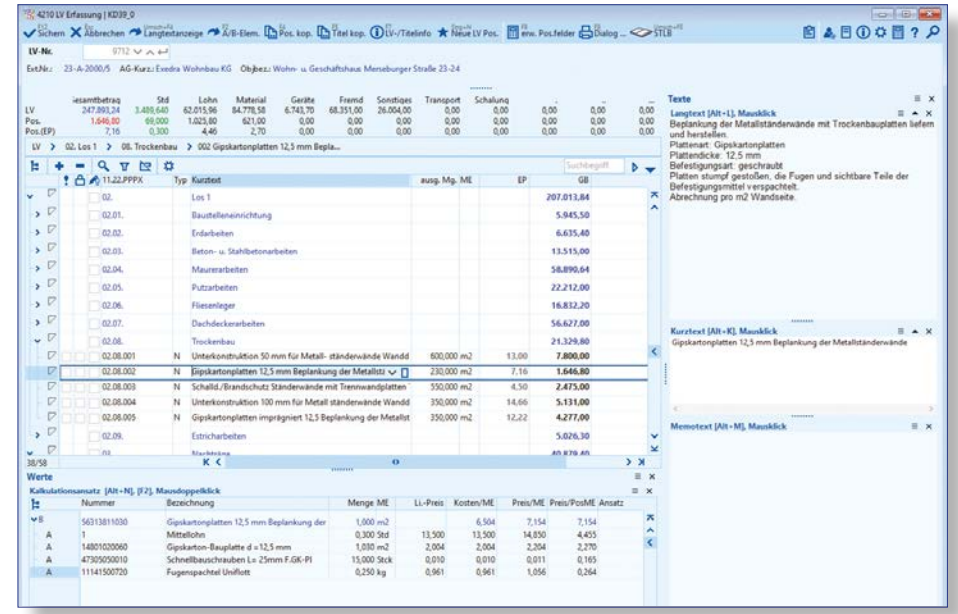

Abb. 4: Bearbeitung des Leistungsverzeichnisses

## **Die schnelle Kalkulation**

Zur Kalkulationspraxis gehört natürlich auch die Schnellkalkulation. Erfahrungswerte können einfach unterteilt nach Kostengruppen direkt erfasst werden. Selbstverständlich besteht auch die Möglichkeit, nur einen Festpreis einzugegeben.

| LV-Nr.                      | $9712 \vee \wedge +$ |                        |                                  |                                                                                                |              |                        |           |              |              |                        |
|-----------------------------|----------------------|------------------------|----------------------------------|------------------------------------------------------------------------------------------------|--------------|------------------------|-----------|--------------|--------------|------------------------|
| Ext.Nr.:                    |                      |                        |                                  | 23-A-2000/5 AG-Kurz: Exedra Wohnbau KG Obibez: Wohn- u. Geschäftshaus Merseburger Straße 23-24 |              |                        |           |              |              |                        |
|                             |                      |                        |                                  |                                                                                                |              |                        | ********  |              |              |                        |
| 02.08.002                   |                      |                        |                                  | N Gipskartonplatten 12,5 mm Beplankung der Metallständerwände                                  |              |                        |           |              |              |                        |
|                             |                      | Gesamtbetrag           | Std                              | Lohn                                                                                           | Material     | Geräte                 |           | Fremd        | Sonstiges    |                        |
| Kosten/PosME<br>Preis/PosME |                      | 6,50<br>7,16           | 0.300                            | 4.05<br>4,46                                                                                   | 2.45<br>2.70 | 0.00<br>0,00           |           | 0.00<br>0,00 | 0.00<br>0,00 |                        |
| GB(Pos)                     |                      | 1.646,80               | 69,000                           | 1.025,80                                                                                       | 621,00       | 0,00                   |           | 0,00         | 0,00         |                        |
| GB (LV)                     |                      | 424,245,24             | 15.369.640                       | 238.433,96                                                                                     | 84,778,58    | 6.743.70               |           | 68,285.00    | 26.004.00    |                        |
|                             |                      |                        |                                  |                                                                                                | 1111111111   |                        |           |              |              |                        |
| 胜                           |                      |                        |                                  | $\propto$                                                                                      |              |                        |           |              |              |                        |
|                             | Nummer               | Bezeichnung            |                                  |                                                                                                |              | Menge ME               | Li.-Preis | Kosten/ME    |              | Preis/ME Preis/PosME A |
| Position                    | 02.08.002            |                        |                                  | Gipskartonplatten 12.5 mm Beplankung der Metallständerwände                                    |              | 230,0000 m2            |           | 6.50         | 7,16         | 1.646.80               |
| ⊟B                          |                      |                        |                                  | 56313611033 V A + Gipskartonplatten 12,5 mm Beplankung der Metallständerwände                  |              | $1,000$ m <sup>2</sup> |           | 6.504        | 7.154        | 7,154                  |
| А                           |                      | Mittellohn             |                                  |                                                                                                |              | 0.300 Std              | 13,500    | 13,500       | 14,850       | 4.455                  |
| Α                           | 14801020060          |                        | Gipskarton-Bauplatte d = 12.5 mm |                                                                                                |              | $1,030$ $m2$           | 2.004     | 2,004        | 2,204        | 2,270                  |
| Α                           | 47305050010          |                        | 15,000 Stck                      | 0,010                                                                                          | 0,010        | 0.011                  | 0.165     |              |              |                        |
| А                           | 11141500720          | Fugenspachtel Uniflott |                                  |                                                                                                |              | $0.250$ kg             | 0,961     | 0,961        | 1,057        | 0,264                  |
|                             |                      |                        |                                  |                                                                                                |              |                        |           |              |              |                        |
|                             |                      |                        |                                  |                                                                                                |              |                        |           |              |              |                        |

Abb. 5: Kalkulationsansätze - ein Schlüssel zur transparenten Preisgestaltung

#### **Kalkulation mit variablen Stammpositionen**

Ein übersichtlich gestalteter Kalkulationsbildschirm zeigt dem Kalkulator während der Arbeit an einer LV-Position alle wichtigen Informationen auf einem Blick.

Einzelkosten, Einheitspreise und Gesamtsummen werden während der Kalkulation laufend aktualisiert, vorkalkulierte Standardpositionen lassen sich über spezielle Suchfunktionen gezielt abrufen. Schnittstellen zum Standardleistungsbuch STLB-Bau, zum KEBau Datenkatalog und zu den Datanorm Artikel- und Leistungskatalogen diverser Anbieter sind im Leistungsumfang des Grundmoduls enthalten.

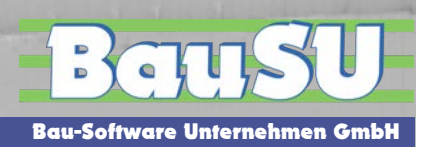

# **Die Kalkulationsverfahren**

### **Kalkulation mit vorbestimmten Zuschlägen**

|                         | System Bearbeiten Ansicht Funktionen Fenster Hilfe                                                       |                         |          |               |       |                               |                  |          |          |                   |          |            |                 |                           |
|-------------------------|----------------------------------------------------------------------------------------------------|-------------------------|----------|---------------|-------|-------------------------------|------------------|----------|----------|-------------------|----------|------------|-----------------|---------------------------|
|                         | Speichern X Abbrechen & Endsumme festlegen B ZG-Kalkulationsblatt fx GK Umverteilung Brucken C Kalk-Info |                         |          |               |       |                               |                  |          |          |                   |          |            |                 |                           |
|                         | LV-Nummer 9712<br>$V \wedge W$                                                                           |                         |          |               |       |                               |                  |          |          |                   |          |            |                 |                           |
|                         | Ext.Nr. 23-A-2000/5 AG-Kurz.: Exedra Wohnbau KG Objbez.: Wohn- u. Geschäftshaus Merseburger Straße 23-24 |                         |          |               |       |                               |                  |          |          |                   |          |            |                 |                           |
|                         |                                                                                                    |                         |          |               |       |                               |                  |          |          |                   |          |            |                 |                           |
|                         |                                                                                                    |                         |          |               |       |                               |                  |          |          | <b>ALCOHOL: N</b> |          |            |                 |                           |
|                         |                                                                                                    |                         |          |               |       |                               |                  |          |          |                   |          |            |                 |                           |
|                         | 1 Zuschlagssatz 1 2 Zuschlagssatz 2 3 Zuschlagssatz 3 4 Übersicht                                        |                         |          |               |       |                               |                  |          |          |                   |          |            |                 |                           |
| Bericht-Nr.             | 4222.010 →                                                                                               | Zuschlagsverteilung     |          |               |       |                               |                  |          |          |                   |          |            |                 |                           |
|                         |                                                                                                    |                         |          |               |       |                               |                  |          |          |                   |          |            |                 |                           |
|                         | Berechnung der Lohnkosten (LK)                                                                           |                         |          |               |       |                               |                  |          |          |                   |          |            |                 |                           |
| ※ 中中                    | Bezeichnung                                                                                              | Betrag                  | Zuschl.% |               |       | Stunden                       |                  |          | Mittel   |                   |          |            |                 |                           |
| $\overline{2}$          | 1 Lohn o.Zuschlag<br>+ Lohnzusatzkosten                                                                  | 214.053,18<br>25.686.38 | 12,000   | / Lohnstunden |       | 15.169,24                     | - Mittellohn/Std |          | 14,11    |                   |          |            |                 |                           |
|                         | + Lohnnebenkosten                                                                                        | 160,539.89              | 75.000   |               |       |                               |                  |          |          |                   |          |            |                 |                           |
| 4.                      | = Lohnkosten (LK)                                                                                        | 400.279.45              |          | / Lohnstunden |       | 15.169.24                     | = kalk.Lohn/Std  |          | 26,39    |                   |          |            |                 |                           |
| 5.                      | $+ B G K$                                                                                                | 60.041,92               | 15,000   |               |       |                               |                  |          |          |                   |          |            |                 |                           |
| 6                       | $+ AGK$                                                                                                  | 32.022,36               | 8.000    |               |       |                               |                  |          |          |                   |          |            |                 |                           |
| $\overline{7}$          | + Wagnis                                                                                                 | 8 005 59                | 2.000    |               |       |                               |                  |          |          |                   |          |            |                 |                           |
| $\mathbb{R}$            | + Gewinn                                                                                                 | 8.005.59                | 2.000    |               |       |                               |                  |          |          |                   |          |            |                 |                           |
|                         | 9 - Lohn m.Zuschlag                                                                                      | 508.354,91              |          | / Lohnstunden |       | 15.169.24 - Verrechn.lohn/Std |                  |          | 33,51    |                   |          |            |                 |                           |
|                         |                                                                                                    |                         |          |               |       |                               |                  |          |          |                   |          |            |                 |                           |
| ZG aufklappen           | ZG zuklappen                                                                                             |                         |          |               |       |                               |                  |          |          |                   |          |            |                 |                           |
|                         |                                                                                                    |                         |          |               |       |                               |                  |          |          | <b>ACCEPTER</b>   |          |            |                 |                           |
| $\times$ +<br><b>ID</b> | Bez. EP-Anteil / ZG                                                                                      | LK/o.Zuschl.            | BGK %    | <b>BGK</b>    | AGK % | AGK                           | Wagnis %         | Wagnis   | Gewinn % | Gewinn            | Zuschl.% | Zuschl.    |                 | m.Zuschl. Lohn? iZg/Sum % |
| E<br>1                  | Lohn                                                                                                    | 400.279,45              | 15,000   | 60.041.92     | 8,000 | 32.022.36                     | 2.000            | 8.005.59 | 2,000    | 8.005,59          | 137,490  | 294.301.73 | 508.354.91 Lohn | 72,745                    |
| E<br>$\overline{2}$     | Material                                                                                                 | 77.069.40               | 15,000   | 11.560.41     | 0.000 | 0.00                          | 0.000            | 0.00     | 0.000    | 0.00              | 15,000   | 11,560,41  | 88.629.81       | 12,683                    |
| ⊞<br>$\mathbf{3}$       | Geräte                                                                                                   | 6.129,40                | 10,000   | 612.94        | 0.000 | 0.00                          | 0.000            | 0.00     | 0,000    | 0.00              | 10,000   | 612,94     | 6.742.34        | 0,965                     |
| E<br>A                  | Fremd                                                                                                    | 62.135,00               | 15,000   | 9.320,25      | 0.000 | 0.00                          | 0,000            | 0.00     | 0,000    | 0.00              | 15,000   | 9.320,25   | 71.455,25       | 10,225                    |
| 田<br>5                  | Sonstiges                                                                                                | 23,640.00               | 0.000    | 0.00          | 0.000 | 0.00                          | 0.000            | 0.00     | 0.000    | 0.00              | 0.000    | 0.00       | 23.640.00       | 3,383                     |

Abb. 6: Übersicht Zuschlagsgruppen/Kostenarten mit Beaufschlagung und Gesamtsummen

### **Kalkulation über die Angebotsendsumme (Schlussblatt Kalkulation)**

Das Schlussblatt kann firmenspezifisch angepasst werden.

| LV-Nr        | Ext. Nummer | 17-023<br>67-B-1968/5<br>Kurzb.Auftragg. Neue Wohnbau AG |               |                | Objektbez Sporthalle Merseburger Straße 24-25 |              |        |                              |                |                                                          |                                                 |           |                                   |                          |                           |                    |
|--------------|-------------|----------------------------------------------------------|---------------|----------------|-----------------------------------------------|--------------|--------|------------------------------|----------------|----------------------------------------------------------|-------------------------------------------------|-----------|-----------------------------------|--------------------------|---------------------------|--------------------|
| $\sim$       | ☆◆◆         | Mittellohnermittlung                                     | R             |                |                                               |              |        | LV-Nr<br>Ext. Nummer         |                | 00-055<br>23-A-2000/5<br>Kurzb.Auftragg. Neue Wohnbau AG | Objektbez Wohn- u. Geschäftshaus Bernauerweg 14 |           |                                   |                          |                           |                    |
|              |             |                                                          |               |                |                                               |              |        | $\mathfrak{D}$ $\Rightarrow$ |                |                                                          |                                                 |           |                                   |                          |                           | G                  |
|              |             | Schlussblatt erstellt<br>Schlussblatt bearbeitet         | KD            | am<br>am       | 17.08.2017                                    |              |        |                              |                | <b>Kalkulation über die Angebotsendsumme</b>             |                                                 |           |                                   |                          |                           |                    |
|              |             |                                                          |               |                |                                               |              |        |                              |                |                                                          |                                                 |           |                                   |                          |                           |                    |
| V            |             | Arbeitskraft                                             | Anzahl        |                | Lohn/Std                                      |              | Lohn/d |                              |                | Lohn<br>Material                                         |                                                 |           |                                   |                          | 33.070.10 €<br>61.244.10€ |                    |
|              |             | Werkpolier (Aufsicht)                                    |               | $1.00 M$ *     | 14.00                                         |              | Ξ      |                              |                | Geräte                                                   |                                                 |           |                                   |                          | 5.336.50 €                |                    |
|              |             | Bauvorarbeiter                                           |               | $1.00 M$ *     | 13.15                                         |              | Ξ      |                              |                | Fremd                                                    |                                                 |           |                                   |                          | 56.818.30 €               |                    |
|              |             | Baumaschinenführer                                       |               | 1,00 M $*$     | 13,00                                         |              | $=$    |                              |                | Sonstiges                                                |                                                 |           |                                   |                          | 11,200,00 €               |                    |
|              |             | Spezialfacharbeiter                                      |               | $1.00 M$ *     | 13.20                                         |              | Ξ      |                              |                | Transport                                                |                                                 |           |                                   |                          |                           | $0.00 \, \text{C}$ |
|              | 10          | Geh. Baufacharbeiter                                     | 3,00M         |                | 12.40                                         |              | $=$    |                              |                | Schalung                                                 |                                                 |           |                                   |                          | 1.098.40€                 |                    |
|              | 11          | Baufacharbeiter                                          |               | $1.00 M$ *     | 11.80                                         |              | Ξ      |                              | 12             | LV Summe ohne Zuschläge (EKT)                            |                                                 |           |                                   |                          | 168.767,40 €              |                    |
|              | 12          | <b>Baufachwerker</b>                                     | 1,00M         | $\,$ $\,$ $\,$ | 10,30                                         |              | $=$    |                              | 13             | Gemeinkosten aus EKT                                     |                                                 |           |                                   |                          | 12.000,00€                |                    |
|              | 13          | <b>Bauwerker</b>                                         |               | $0.00 M$ *     | 9.10                                          |              | Ξ      |                              | 14             | Zuschlag (BGK) in %                                      | 18.00%                                          |           |                                   |                          | 30.378.13€                |                    |
|              | 14          | <b>Summen</b>                                            | 8,00          |                |                                               |              |        |                              | 15             | Summe BGK                                                |                                                 |           |                                   |                          | 42.378.13 €               |                    |
|              | 15          | <b>Grundmittellohn ML1</b>                               |               |                |                                               |              |        |                              | 16             | <b>Herstellkosten</b>                                    |                                                 |           |                                   | 211.145.53 €             |                           |                    |
|              | 16          |                                                          |               |                |                                               |              |        |                              | 17             | Allg. Geschäftskosten (AGK)                              | $8.00 \times$                                   |           |                                   |                          |                           |                    |
| $\checkmark$ | 17          | Lohnzuschläge                                            | Zuschlag      |                | auf % der Std                                 |              | Zu     |                              | 18             | Wagnis + Gewinn                                          | 3.00 <sup>2</sup>                               |           |                                   |                          |                           |                    |
|              | 18          | Überstunden                                              | 25,000 % auf  |                | $50,00$ %h =                                  |              |        |                              | 19             | Freier Zuschlag (FZ)                                     | $0.00 \times$                                   |           |                                   | Gegenseitige Bezuschlagu |                           |                    |
|              | 19          | Nachtstunden                                             | 20,000 % auf  |                |                                               | $0.00 \%h =$ |        |                              | 20             | Summe Zuschläge                                          | 11,00 %                                         |           | 12.36%                            |                          | 26.096.64 €               |                    |
|              | 20          | Sonntagstunden                                           | 50,000 % auf  |                | 0.00%h                                        | $\equiv$     |        |                              | 21             |                                                          |                                                 |           |                                   |                          |                           |                    |
|              | 21          | Feiertagsstunden                                         | 150,000 % auf |                |                                               | $0.00 \%h =$ |        |                              | $\overline{2}$ | <b>Angebotssumme netto</b>                               |                                                 |           |                                   |                          | 225.242,17€               |                    |
|              | 22          | Aussertarifl. Zulagen                                    |               | 0,000 % auf    | 0.00%h                                        | $=$          |        |                              | 23             |                                                          |                                                 |           |                                   |                          |                           |                    |
|              | 23          | Leistungszulagen                                         | 15,000 % auf  |                | $50.00 \%h =$                                 |              |        | $\overline{2}$               |                | Umlage                                                   | $26$ in $%$                                     | EKT       | ZG-Betrag                         |                          |                           |                    |
|              | 24          | Erschwerniszulage                                        | 0.00          | auf            |                                               | $0.00$ %h =  |        |                              | 25             | Material                                                 | 12.00                                           | 61.244,10 | 7.349.29€                         |                          |                           |                    |
|              | 25          | Summe der Zuschläge                                      |               |                |                                               |              |        |                              | 26             | Geräte                                                   | 5.00                                            | 5.336.50  | 266.82€                           |                          |                           |                    |
|              | 26          | Lohnerhöhung w.d. Bauzeit                                |               | 2.000 % auf    | $300096h =$                                   |              |        |                              | 27             | Fremd                                                    | 15,00                                           | 56.818,30 | 8.522,75€                         |                          |                           |                    |
|              | 27          | Vermögensbildung                                         | 0.25          |                |                                               |              |        |                              | 28             | Sonstiges                                                | 10.00                                           | 11,200.00 | 1.120.00€                         |                          |                           |                    |
|              |             |                                                          |               |                |                                               |              |        |                              | 29             | Transport                                                | 10.00                                           | 0.00      | 0.00 <sub>0</sub>                 |                          |                           |                    |
|              | 28          | <b>Grundmittellohn ML2</b>                               |               |                |                                               |              |        |                              | 30             | Schalung                                                 | 10.00                                           | 1.098,40  | 109,84 €                          |                          |                           |                    |
|              | 29          | Lohngebundene Zuschläge                                  | 125,000 %     |                |                                               |              |        |                              | 34<br>35       | Summe                                                    |                                                 |           | 17.368.70€                        |                          |                           |                    |
|              | 30          | <b>Kalkulationsmittellohn</b>                            |               |                |                                               |              |        |                              | 36             |                                                          | Std-Gesamt                                      |           | ML3 (APSL) ZG Lohn (%) Verr. Lohn |                          |                           |                    |
|              |             |                                                          |               |                |                                               |              |        |                              | 37             | Verrechnungslohn (VL)                                    | 2.104,21                                        | 15,72     | 118,25                            | 34,30                    |                           |                    |
|              |             | Abb. 7: Baustellenspezifische Mittellohn-Berechnung      |               |                |                                               |              |        |                              | 38<br>no.      |                                                          |                                                 |           |                                   |                          |                           |                    |

Abb. 8: Schlussblatt

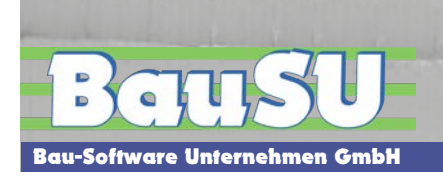

- ▶ **Diverse Kalkulationsauswertungen**
- ▶ **Vergleich von Angebots- und Kalkulationspreis**
- ▶ **Zeitansätze und Preisanteile**
- ▶ **ABC-Analysen nach Preisen und wichtigen Positionen**
- ▶ **Preise von Positionen bereichsweise anpassen und umverteilen**
- ▶ **Umfangreiche Möglichkeiten der Endpreisanpassung z. B. Marktpreise eingeben, prozentual erhöhen oder vermindern**
- ▶ **Erstellung von EFB-Blättern, z.B. 221/223**

#### **Auswertung/Controlling**

Diverse Auswertungslisten unterstützen Sie bei Ihrer Arbeit, geben Ihnen die Möglichkeit zur Berurteilung Ihres Kalkulationsergebnisses oder bilden die Grundlage für eine solide Arbeitsvorbereitung.

Objekt 23-A-2000/5 Wohn- u. Geschäftshaus Merseburger Straße 23-24<br>Auftraggeber: Exedra Wohnbau KG

ausg. Mg. EH

87,500 kg

770,000 kg

 $6,400 to$ 

Preis/EH Betrag€

84.00

469,70

1.017.60

0,96

0,61

159,00

9712

Massenauszug

-<br>A-Element Nr Bezeichnung

111415010300 Fliesenkleber

3400 Baus toffe allg.<br>111415007200 Fugenspachtel Unifictt

111450504000 Kalkputz außen und innen Silo/SMP

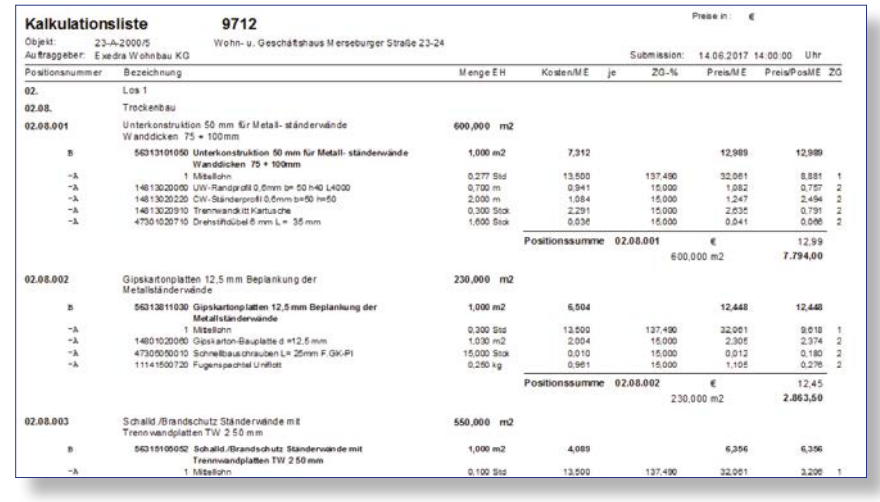

Abb. 9: Kalkulationsliste nach Aufgliederung der EH-Preise

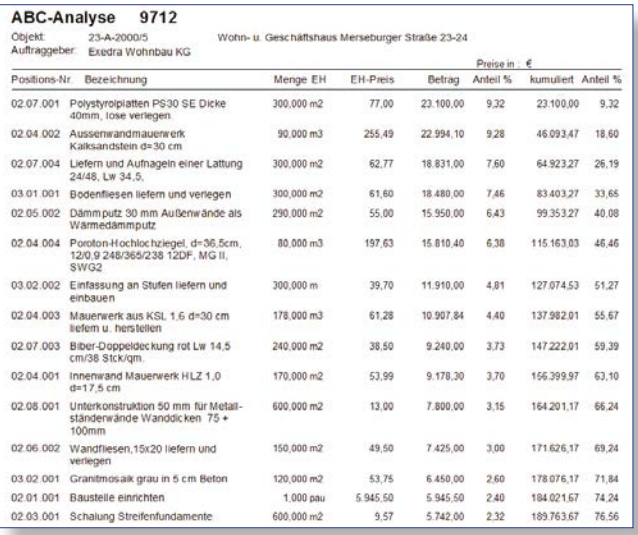

Abb.10: ABC-Analyse

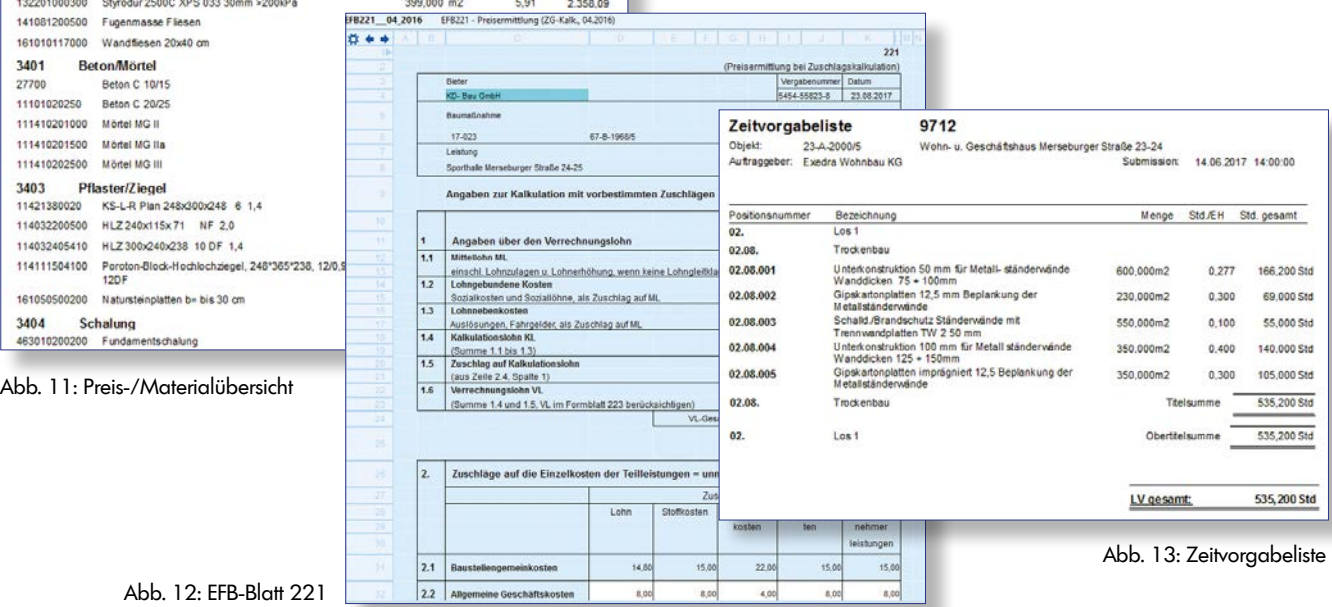

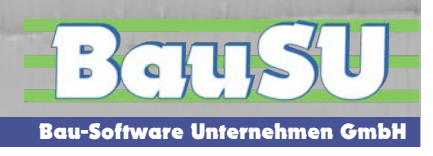

# **Aufmaß/Abrechnung**

# **Prüffähige Rechnungen beschleunigen den Zahlungseingang**

Das Geld wird auf der Baustelle verdient. Wenn Sie Ihre Rechnungen auch schnell beglichen haben wollen, dann sollten die Aufmaße einfach, gut strukturiert, übersichtlich eingegeben und als leicht prüfbare Liste ausgedruckt werden können. Die Aufmaßerfassung/Massenermittlung ist integrierter Bestandteil des BauSU für Windows Hauptmoduls "Kalkulation/ Angebot, Aufmaß /Abrechnung". Das hat für den Anwender den Vorteil, dass alle relevanten Daten, die in der Angebotsphase schon einmal erfasst wurden, auch für die Abrechnung zur Verfügung stehen.

Die Aufmaßerfassung/Massenermittlung erfolgt auf Basis der Positionen des Leistungsverzeichnisses. Verschiedene Erfassungsvarianten ermöglichen dem Anwender eine größtmögliche Effizienz bei seiner Arbeit. Sind die abzurechnenden Massen erfasst worden, erfolgt der Rechnungsdruck sozusagen auf Knopfdruck.

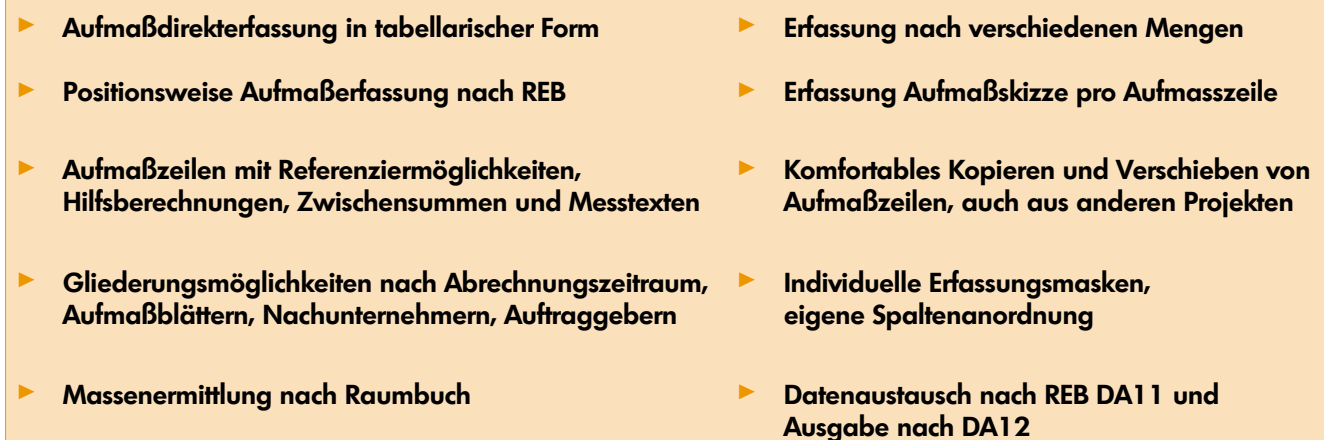

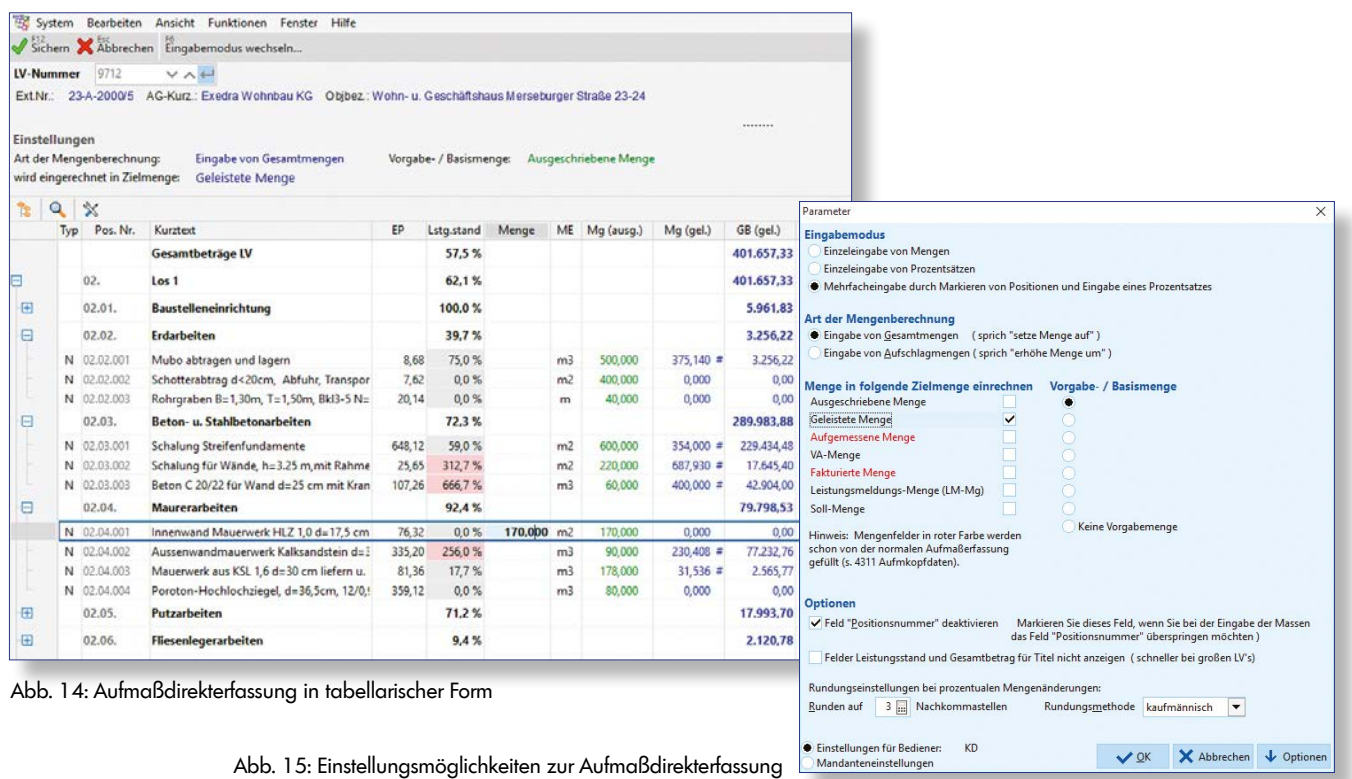

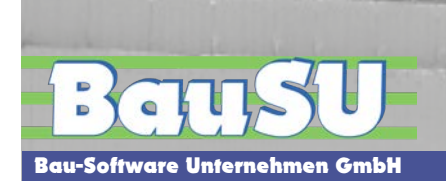

#### **Massenermittlung über Formelansätze**

Bei der Massenermittlung über Formelansätze stehen die Formeln der REB (Regelung für die elektronische Bauabrechnung) als Standard zur Verfügung.

Eine Hinterlegung von eigenen Formeln und Skizzen ist ebenso möglich. Über die freie Formel kann auch ein beliebiger Rechenansatz gebildet werden.

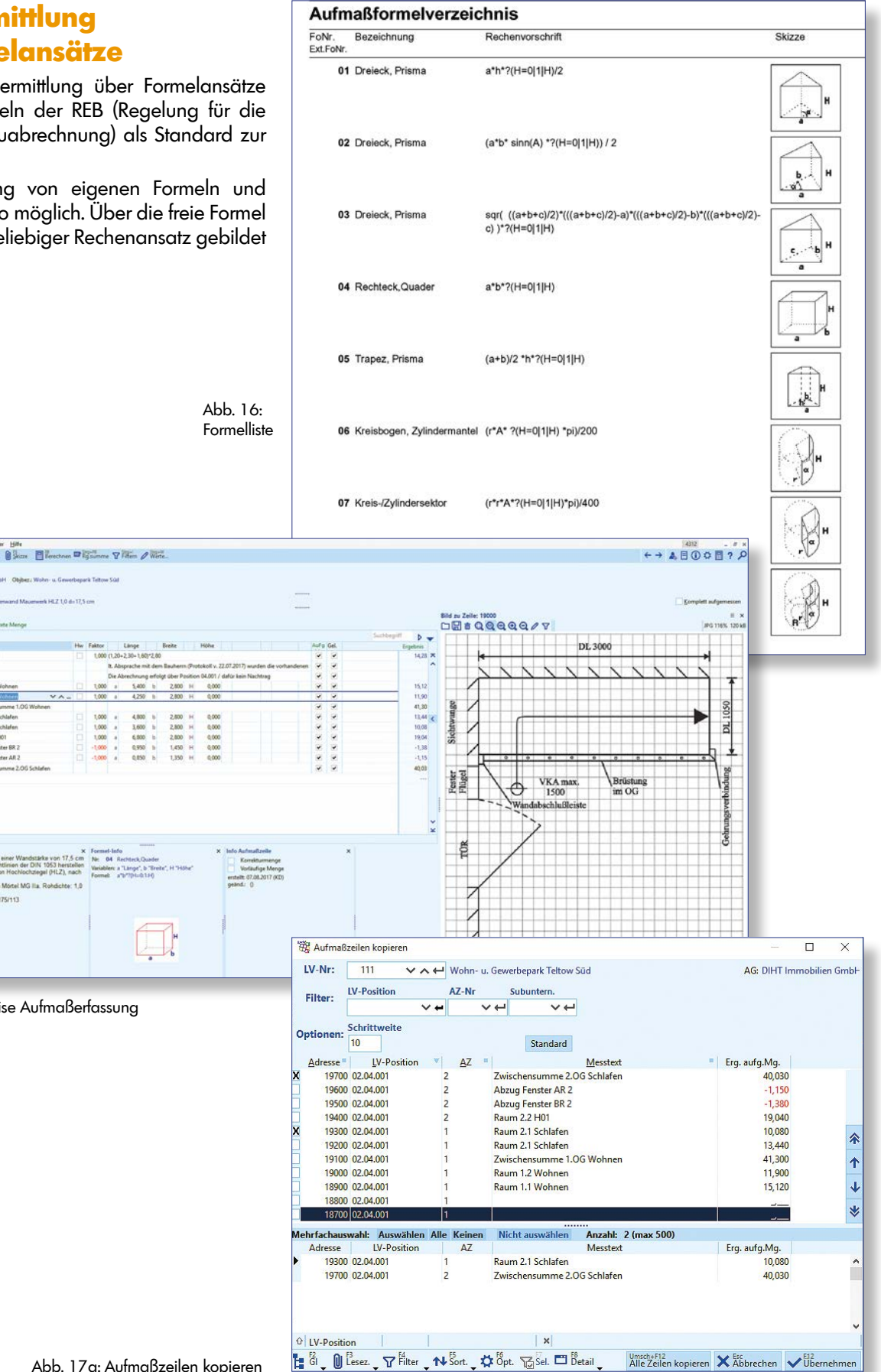

Abb. 17: Positionsweise Aufmaßerfassung

**Sale Monat MC Illa Dale** 

 $\overline{p}$ 

 $RQVQ$ 

 $00$ 

 $IV$ -Pos-la

**56 1932** 3 52.61 Mg. Mg. Mg. Mg. Mg. 170,00 4,800<br>3,600<br>6,800<br>0,950

Bau-Software Unternehmen GmbH

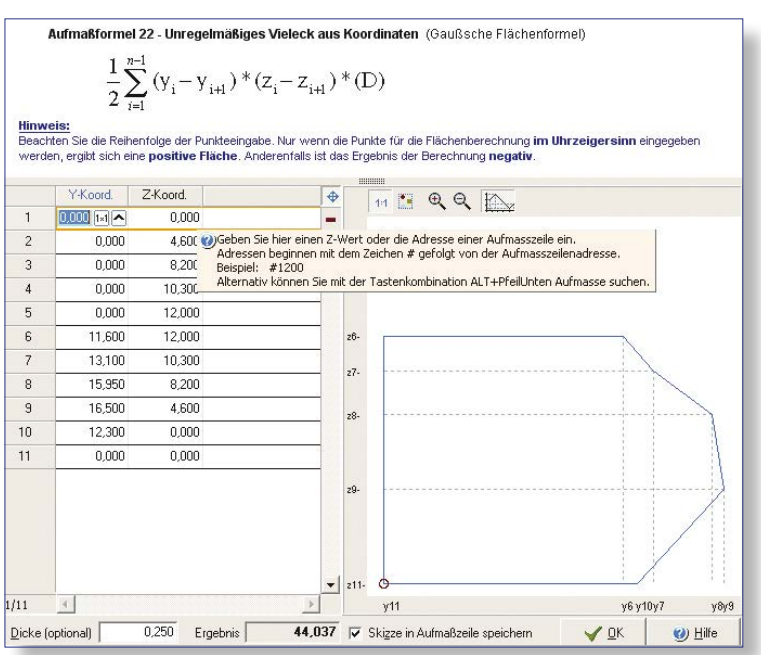

Abb. 18: Erfassung mit Sonderformeln, hier Eingabemaske Formel 22 ,Querprofile'

#### **Massenermittlung nach Gauss-Elling**

 $\overline{D}$ 

Ċ

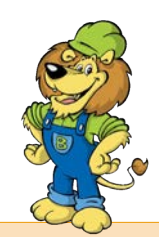

- ▶ **Erstellung von Querprofilen**
- ▶ **Eingabe von beliebig vielen Teilprofilen**
- ▶ **Berechnungshilfen zur Ermittlung von Geländeschnittpunkten**
- ▶ **Stationsweise Erfassung**
- ▶ **Volumen- und Oberflächenberechnung**

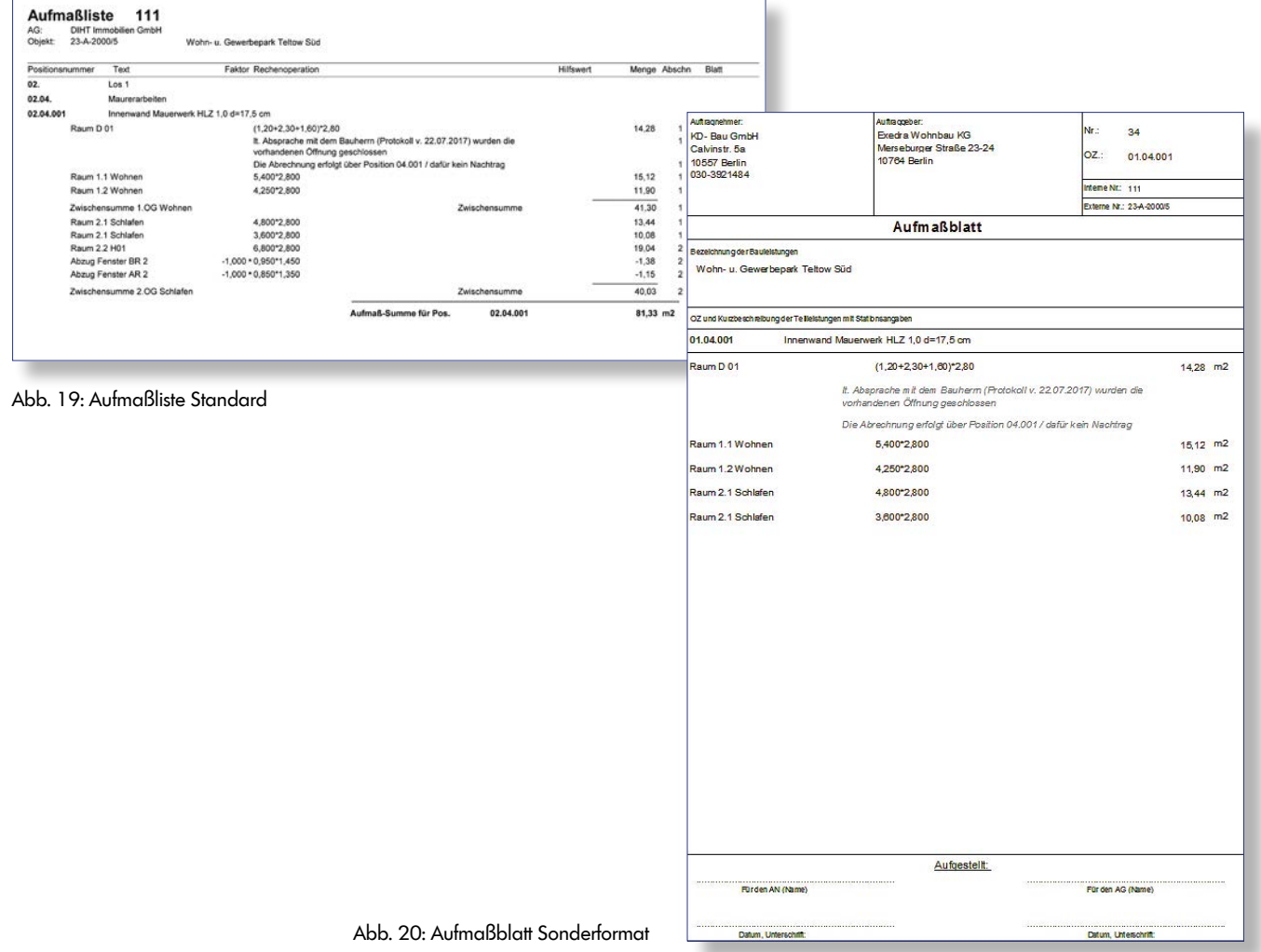

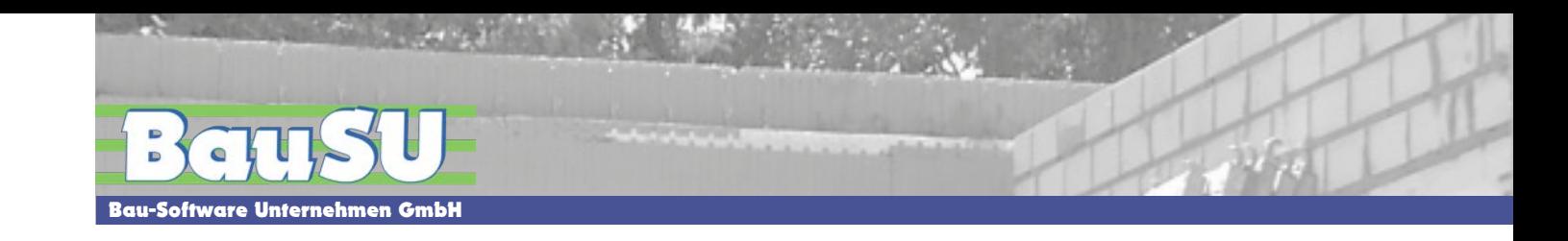

# **Rechnungsdruck/Auswertungen ▶ Flexible Rechnungszusammenstellung (Nachlässe,**

Der Rechnungsdruck erfolgt auf Grundlage der im Angebot bereits erfassten LV- Positionen. Die Ergebnisse aus der Massenermittlung werden automatisch in die Rechnung übernommen und den vorhandenen Positionen zugeordnet.

Rechnungsanschreiben und Rechnungsnachtexte können individuell gestaltet werden. Vertragsbedingungen, wie vereinbarte Nachlässe, Sicherheitseinbehalt u.s.w. werden automatisch vom Programm berücksichtigt.

- **Sicherheits-Einbehalte etc.)**
- ▶ **Rechnungsausgangsbuch**
- ▶ **Abschlagsrechnungen, Einzelrechnungen, Schlussrechnungen, Pauschalrechnungen**
- ▶ **Erstellung von Abschlagsrechnungen nach kumulierten Mengen oder Differenzmengen**
- ▶ **Rechnungserstellung/-export im ZUGFeRD Format (PDF + eingebetteter XML-Datei)**

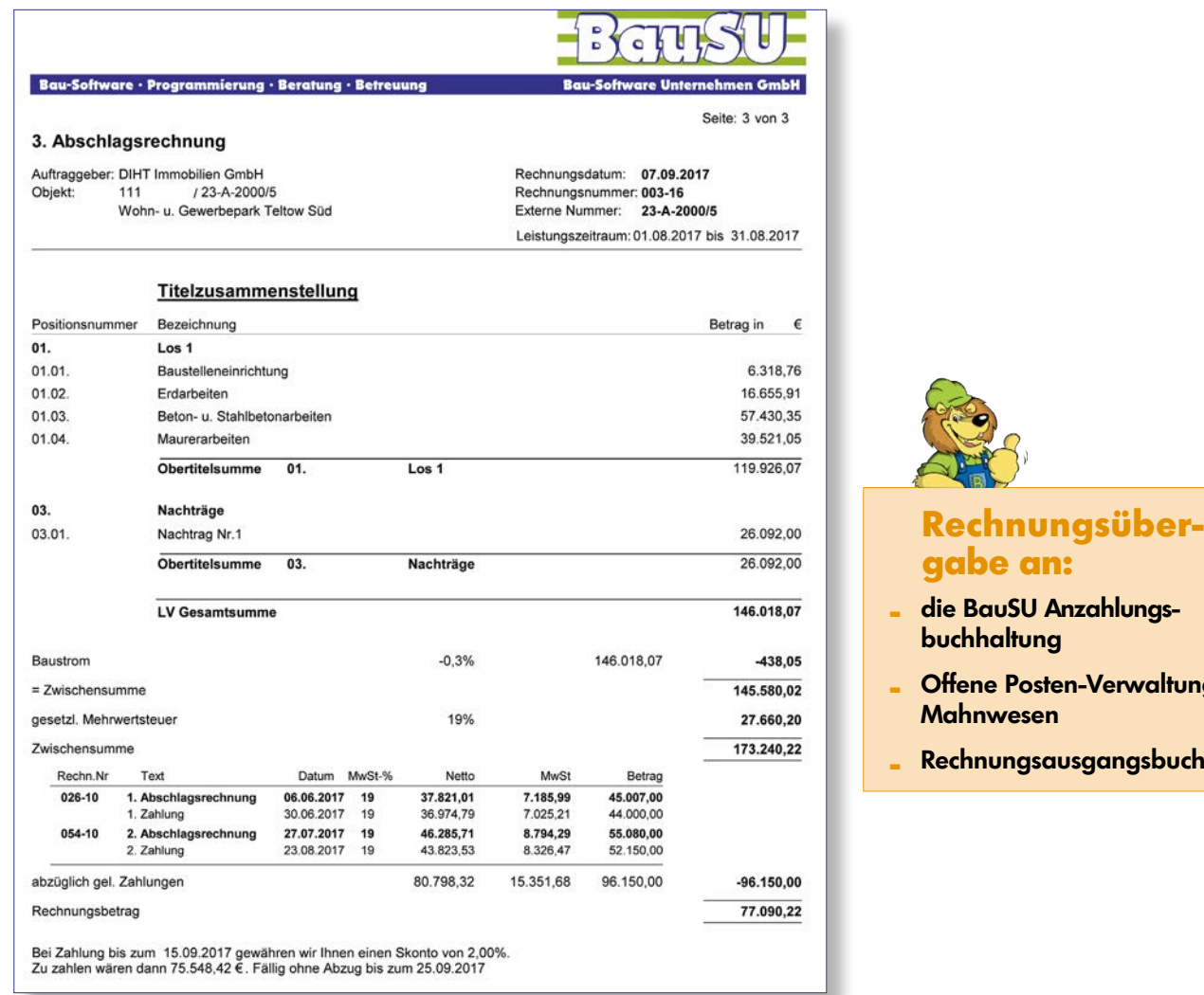

# **Rechnungsüber-**

- **- die BauSU Anzahlungs-**
- **- Offene Posten-Verwaltung/**
- 

Abb. 21: Rechnungszusammenstellung

- 
- ▶ **Projektübergreifende Auswertungen** ▶ **Massenvergleich nach Artikeln oder Kostenarten**
- ▶ **Auftragsübersicht, Rechnungen, Anzahlungen** ▶ **Kostenüber- und Unterdeckungslisten**
	-
- ▶ **Ermittlung eines Vergütungsanspruchs nach VOB/B §2 Abs. 3/4 für Mindermengen**

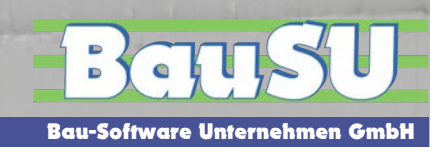

#### **Listen zur Darstellung von Kosten- und Mengenabweichungen**

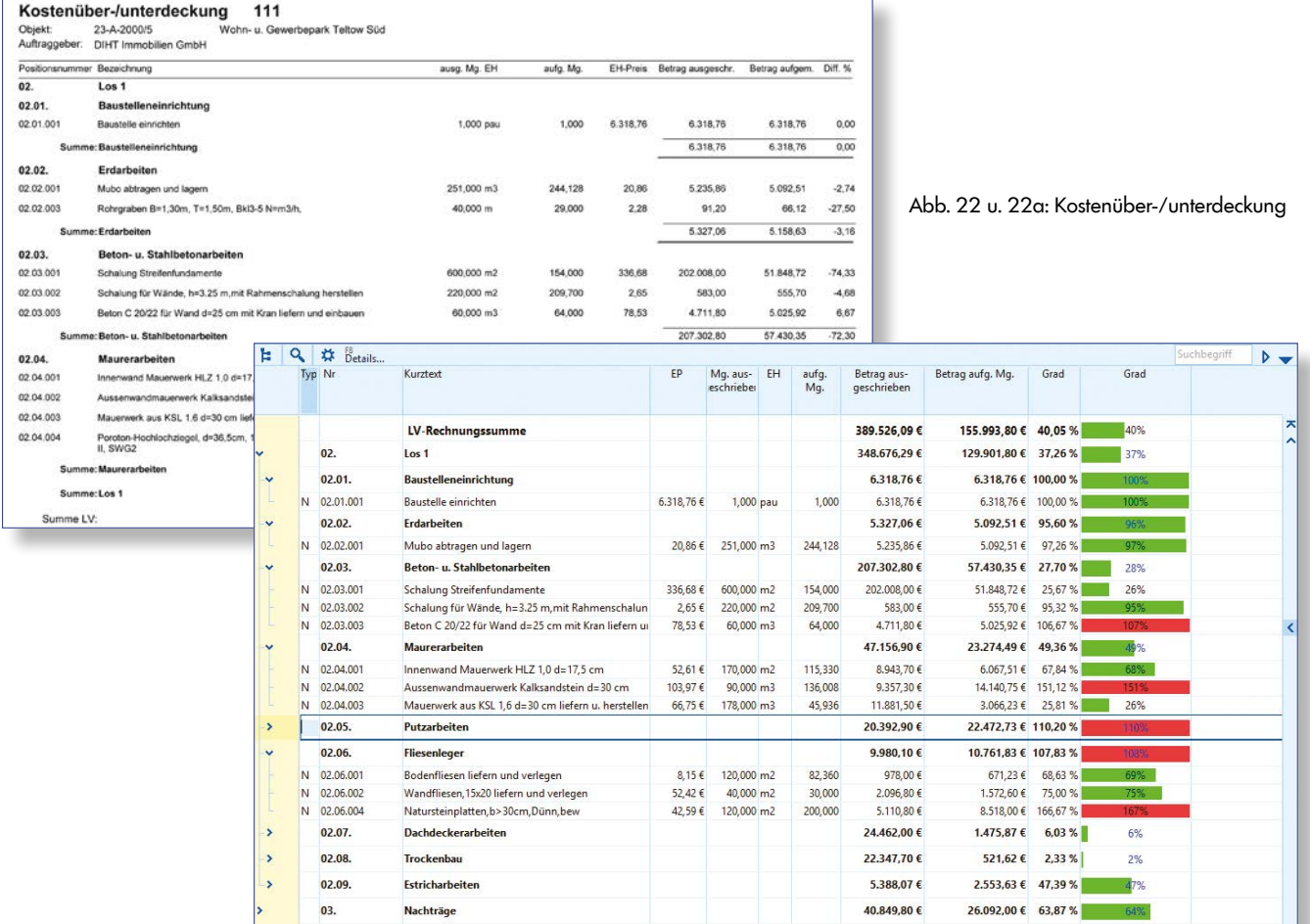

Die VOB/B § 2 Nr. 3 sieht eine Änderung des vertraglich vereinbarten Einheitspreises vor, wenn die vom Bauunternehmer tatsächlich erbrachte Leistung in einer nicht mehr tolerierbaren Größenordnung (mehr als 10%) von der ausgeschriebenen Menge des Angebots abweicht. Das Programm berechnet über einen einfachen Listendruck die möglichen neuen Einheitspreise, und stellt dem Anwender somit eine fundierte Grundlage zur Verfügung, um mit seinem Auftraggeber Verhandlungen aufzunehmen.

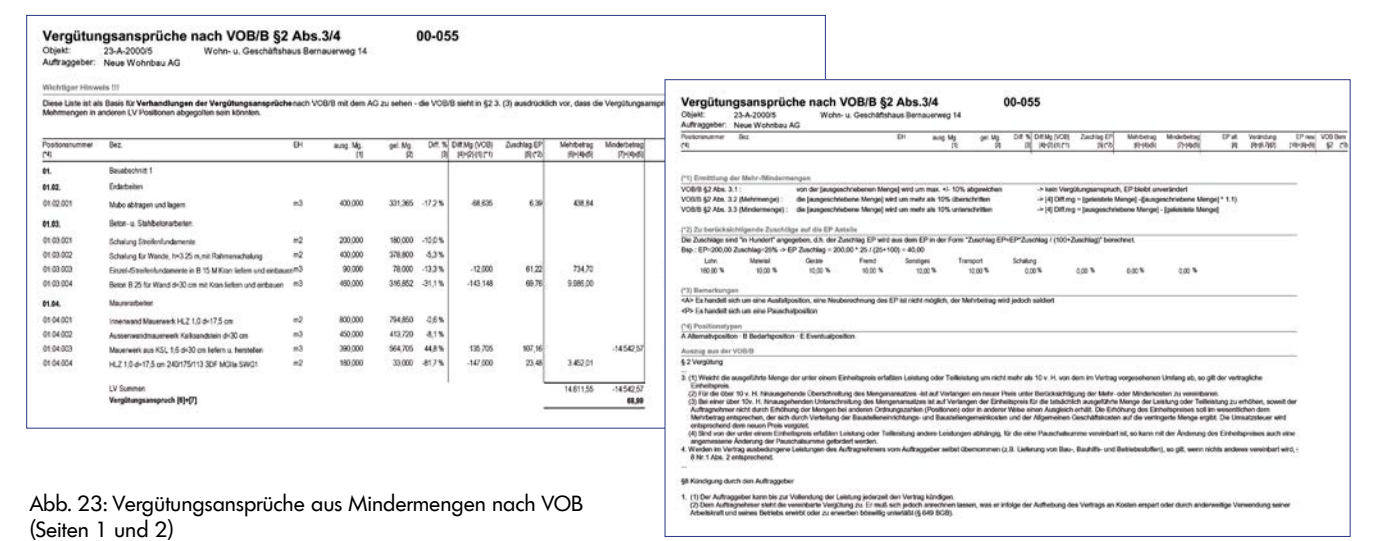

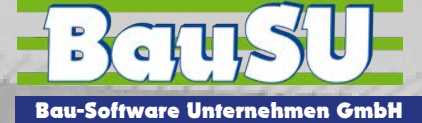

#### **www.BauSU.de**

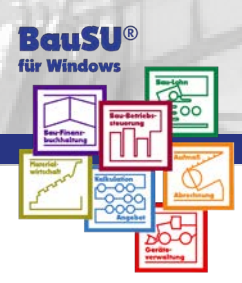

#### **BauSU® Zusatzmodule**

Ergänzend zu allen BauSU® Hauptmodulen haben wir eine Reihe leistungsstarker Zusatzmodule entwickelt, die unsere Anwender mit umfassenden Arbeitshilfen unterstützen, um aktuelle und zukünftige Aufgaben leichter zu bewältigen - so auch für Kalkulation/Angebot, Aufmaß/Abrechnung:

■ **Arbeitsvorbereitung / Bauzeitenplan** ■ **Festpreis-Projekte** ■ **Leistungsmeldung** ■ **Subunternehmer-Verwaltung** ■ **Kanalabrechnung** ■ **Querprofildruck** ■ **DB-Leistungspaket ANKE** ■ **Mahnwesen ohne Fibu** ■ **BauSU®mobil**

#### **Bau-Software ist unser Spezialgebiet**

Unser Erfolg gründet sich auf eine über 40-jährige Erfahrung und fachliche Kompetenz. Bau-Software erfordert viel Individualität – bei uns ist sie integriert! Wir erfüllen firmeninterne Ansprüche, die keine Standard-Software erfüllen kann. Unsere Entwicklungsabteilung ist Dank ihrer Flexibilität in der Lage, auch Besonderheiten in das Programm einzubauen. Bei uns finden Sie individuelle Beratung, Ideen sowie zeitgerechte und zielgerichtete Lösungen und deren Umsetzung. Verlangen Sie für Ihr Unternehmen das Beste - unsere maßgeschneiderte, individuelle Bau-Software.

Wir sind im gesamten Bundesgebiet und in Österreich für Sie da:

**30900 Wedemark/Hannover 82008 Unterhaching 93192 Wald** Telefon 05130 6075-110 Telefon 05130 6075-210 Telefon 05130 6075-310 Fax 05130 6075-185 Fax 05130 6075-285 Fax 05130 6075-385 E-Mail Info@BauSU.de E-Mail Muenchen@BauSU.de E-Mail Regensburg@BauSU.de

E-Mail Karlsruhe@BauSU.de E-Mail Dortmund@BauSU.de E-Mail Hamburg@BauSU.de

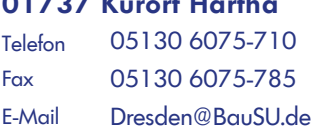

Wietze-Aue 72 Hauptstraße 8a Dangelsdorf 13

**BauSU Karlsruhe BauSU Dortmund BauSU Hamburg** Barthelsmühlring 2 An der Wethmarheide 34 Ochsenzoller Straße 147 **76870 Kandel-Horst 44536 Lünen 22848 Norderstedt** Telefon 05130 6075-410 Telefon 05130 6075-510 Telefon 05130 6075-610 Fax 05130 6075-485 Fax 05130 6075-585 Fax 05130 6075-685

**BauSU Dresden BauSU Berlin BauSU Bamberg** Am Hartheberg 21 Calvinstraße 5a **01737 Kurort Hartha 10557 Berlin 96047 Bamberg** Telefon 05130 6075-810 Telefon 05130 6075-910 Fax 05130 6075-785 Fax 05130 6075-885 Fax 05130 6075-985 E-Mail Dresden@BauSU.de E-Mail Berlin@BauSU.de E-Mail Bamberg@BauSU.de

#### **BauSU Zentrale BauSU München BauSU Regensburg**

**Bau-SU Österreich** ● Großambergstraße 5 ● A-4048 Linz/Puchenau Tel.: +43(0) 732 22 22 89-0 ● Fax: +43(0) 732 22 22 89-22 ● E-Mail: Office@Bau-SU.at ● www.Bau-SU.at